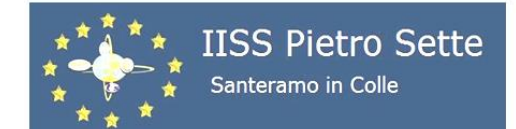

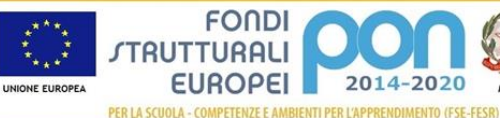

C.F. 91053080726 - Cod. Mecc: BAIS01600D - Cod. Univoco UFZ88A Via F.lli Kennedy, 7 - 70029 - Santeramo in Colle (Ba) bais01600d@istruzione.it - bais01600d@pec.istruzione.it - www.iisspietrosette.it I.P.S.I.A. LICEO SCIENTIFICO I.T.C. "N. Dell'Andro" via F.lli Kennedy, 7 via P. Sette, 3 via P. Sette, 3 Tel 0803036201 - Fax 0803036973 Tel-Fax 0803039751 Tel-Fax 0803039751

# **PIANO DI LAVORO INDIVIDUALE PER COMPETENZE**

ISTITUTO: **I.I.S.S***. "PIETRO SETTE"* ANNO SCOLASTICO **2023/2024**

#### INDIRIZZO: **AMMINISTRAZIONE FINANZA E MARKETING**

CLASSE: 4 SEZIONE: **A serale**

DISCIPLINA: **Informatica**

DOCENTE: **Prof. Antonio Cazzolla**

QUADRO ORARIO N. **1** ore settimanali

### 1. **FINALITA' DELL'INDIRIZZO**

I profondi cambiamenti determinatisi nella società contemporanea richiedono che il sistema formativo possa rispondere ai bisogni di utenze particolari, come coloro che intendano rientrare nel sistema formativo, dopo averlo abbandonato. In risposta a queste esigenze è stata attivata dal M.I.U.R. la sperimentazione di un corso serale con il proficuo scopo di assolvere a due funzioni:

- − qualificare i giovani e adulti privi di professionalità aggiornata per i quali la licenza media non costituisce più una garanzia dall'emarginazione culturale e/o lavorativa;
- − consentire una riconversione professionale di adulti già inseriti in ambito lavorativo che vogliano ripensare o debbano ricomporre la propria identità professionale.

L'idea-forza del progetto consiste in un percorso flessibile che valorizzi l'esperienza di cui sono portatori gli studenti e che si fonda sia sull'approccio al sapere in età adulta sia sull'integrazione di competenze in genere separate come quelle relative alla cultura generale e alla formazione professionale.

### 2. **ANALISI DELLA SITUAZIONE DI PARTENZA**

La classe è costituita da un cospicuo numero di alunni. Da una prima analisi è stato rilevato che il gruppo classe risulta eterogeneo per formazione culturale, età, percorso scolastico pregresso, livelli di apprendimento ed esperienze lavorative. L' età anagrafica dei discenti è variegata arrivando ad oltre 50 anni e questo determina un diverso atteggiamento nei confronti dell'insegnante e della disciplina. La maggioranza degli allievi sono lavoratori con orari e turni che li costringono ad arrivare in ritardo, uscire in anticipo oppure ad assentarsi di frequente. Questo fattore, unito alla diversità dei livelli di apprendimento, mi impone di ripetere e riprendere più volte gli argomenti delle lezioni con un inevitabile rallentamento dello svolgimento del programma. La situazione iniziale è stata valutata attraverso semplici domande rivolte alla classe e ai singoli alunni.

### **PROFILO GENERALE DELLA CLASSE**

Dalle prime valutazioni e osservazioni di inizio anno scolastico è emerso che la classe si dimostra eterogenea con una prima parte composta da alunni con una preparazione di base accettabile, buone capacità di apprendimento, motivazione ed impegno. Una seconda parte con una preparazione di base un po' carente, buone capacità d'apprendimento, sufficientemente motivazione ed impegno. Un'ultima parte infine, dimostra una preparazione lacunosa e limitate capacità di apprendimento. Tutti gli alunni della classe hanno mostrato un atteggiamento positivo verso il docente, pertanto l'attività didattica si svolge, generalmente, in un clima sereno e favorevole all'apprendimento e al dialogo educativo.

### **FONTI DI RILEVAZIONE DEI DATI**

- Tecniche di osservazione: osservazione dell'interesse mostrato durante le spiegazioni teoriche, della cura nel prendere appunti, della motivazione nei confronti della materia, del rapporto con l'insegnante e i compagni di classe.
- Colloqui con gli studenti: colloqui svolti su argomenti tecnici attinenti con la materia come su argomenti di carattere generale e di vita quotidiana.
- Colloqui con le famiglie: non effettuati.

## **LIVELLI DI PROFITTO**

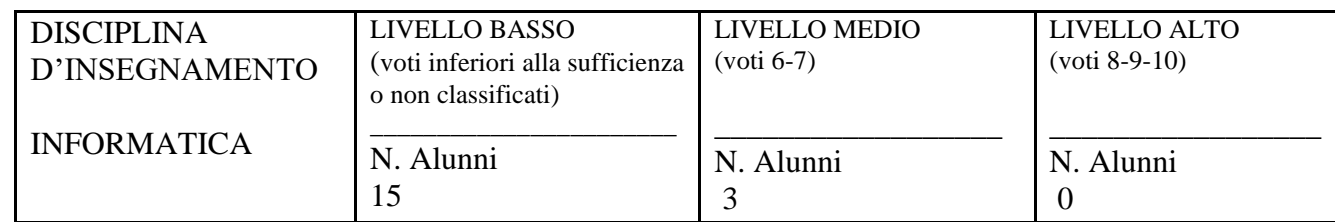

## **PROVE UTILIZZATE PER LA RILEVAZIONE DEI REQUISITI INIZIALI**

Colloqui orali

Test di ingresso

### **3. OBIETTIVI COGNITIVO – FORMATIVI DISCIPLINARI**

*Gli obiettivi, articolati in* Competenze, Abilità, Conoscenze*, sono elaborati in sede di dipartimento e qui riportati in allegato.*

- Elaboratore testi
- Foglio di calcolo
- Internet e le reti di calcolatori
- Progettare e produrre pagine Web
- La gestione dei database nella realtà aziendale
- Il lavoro

## **4. CONTENUTI DISCIPLINARI MINIMI**

*Stabiliti dal Dipartimento per le classi III, IV e V*

- Conoscenza del linguaggio tecnico informatico
- Conoscenza ed uso di base dei principali programmi del pacchetto Office
- Essere in grado di navigare su Internet ed inviare un messaggio di posta elettronica

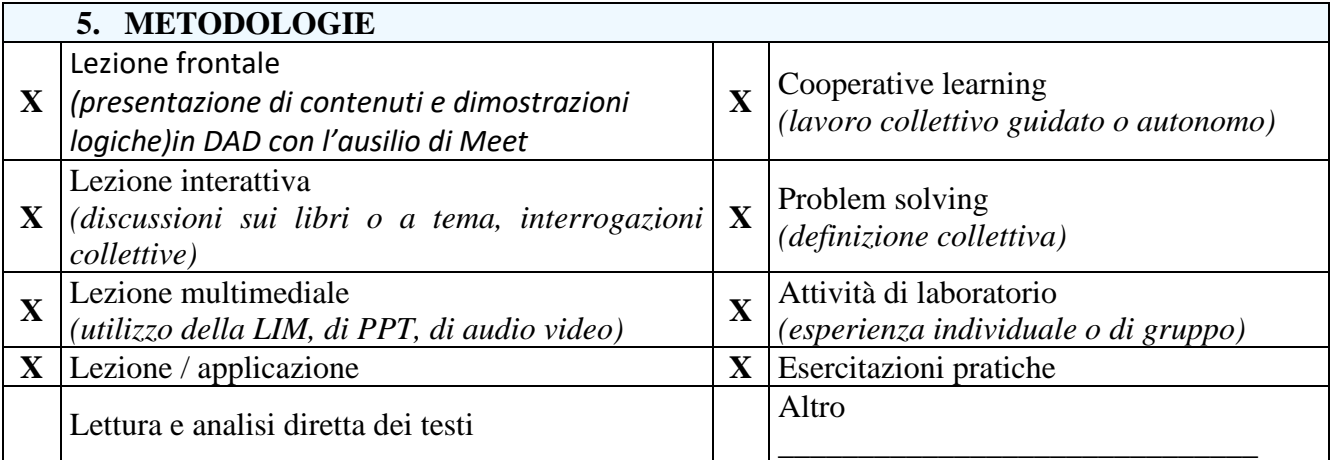

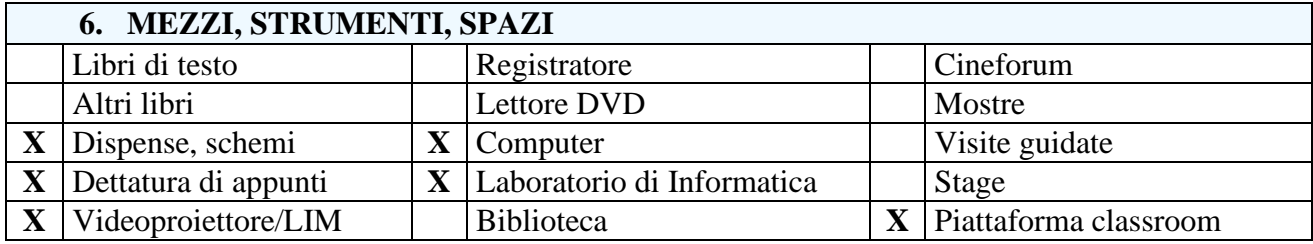

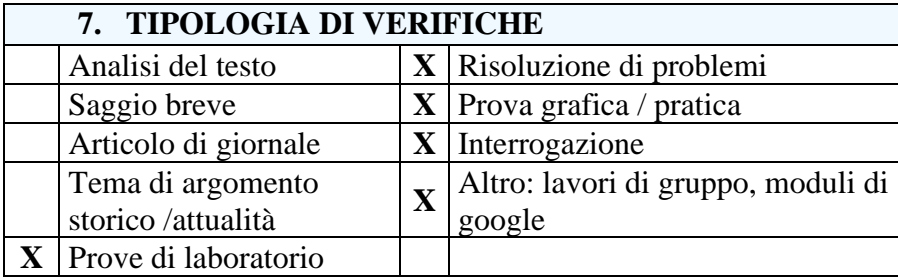

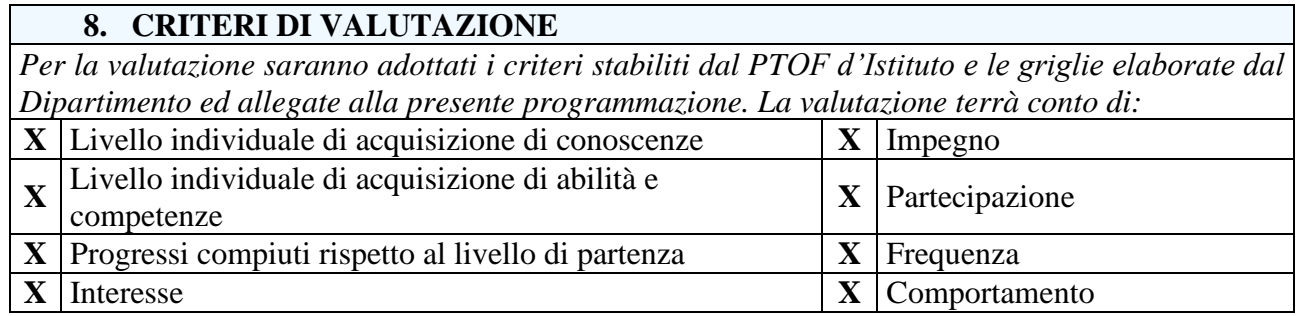

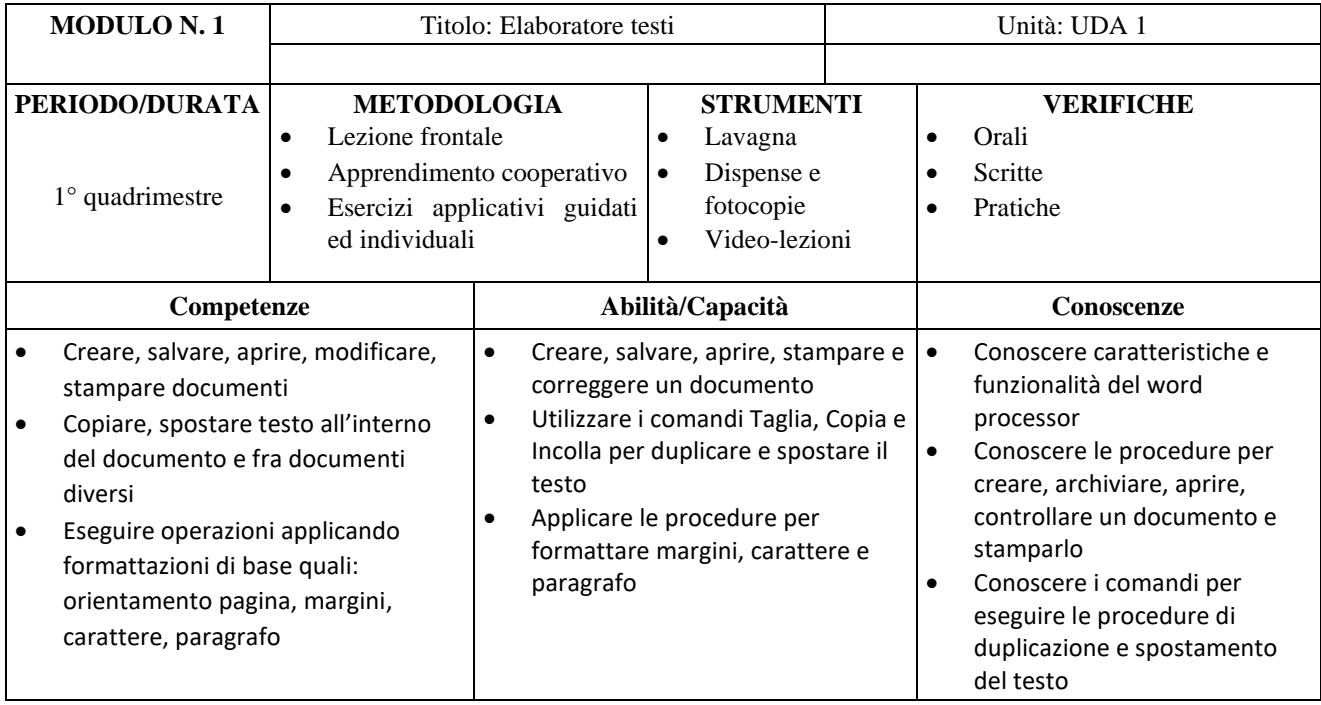

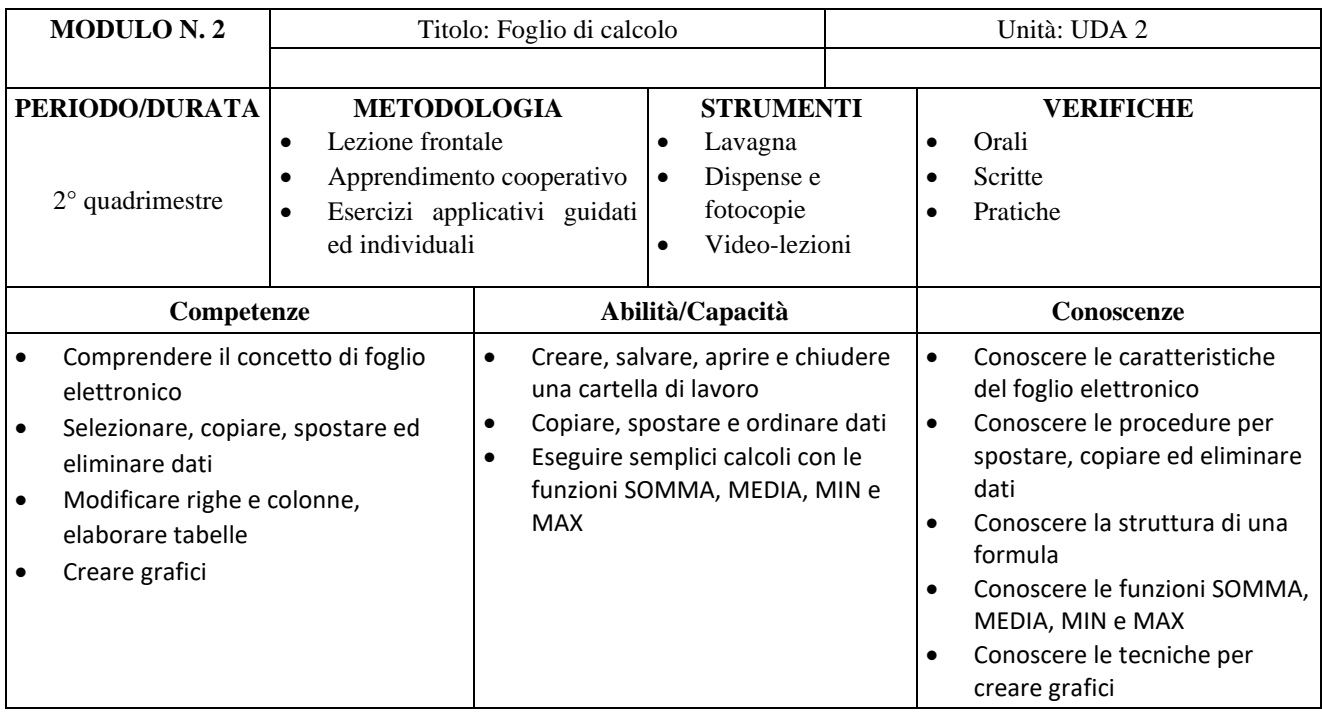

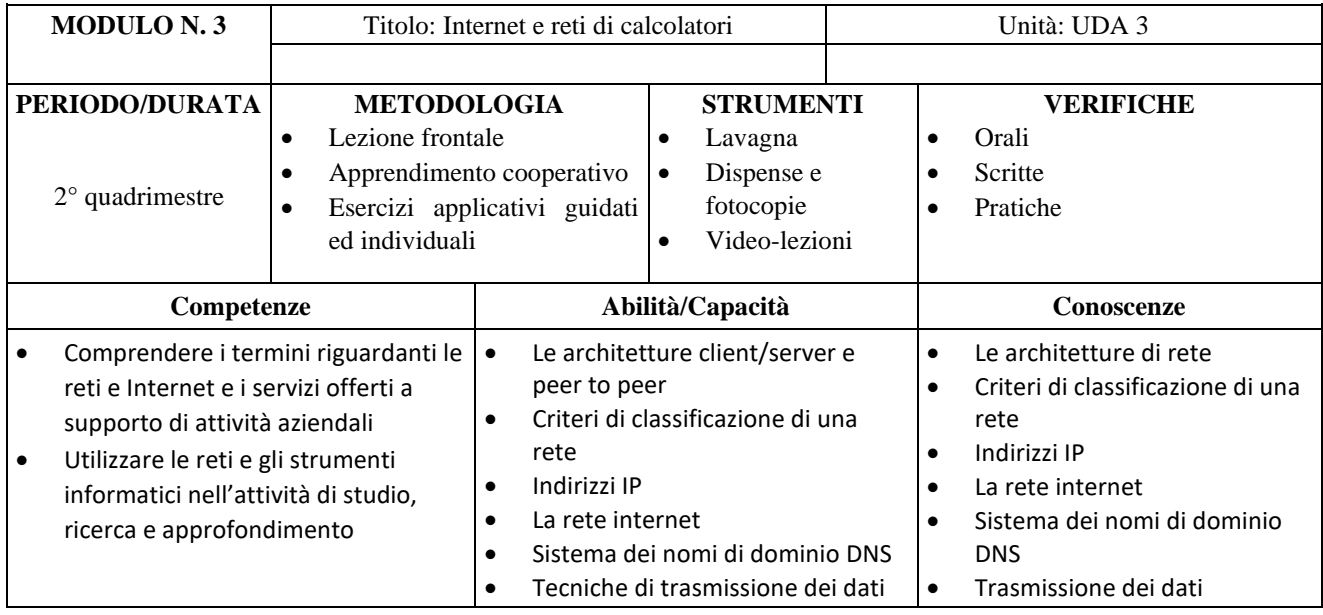

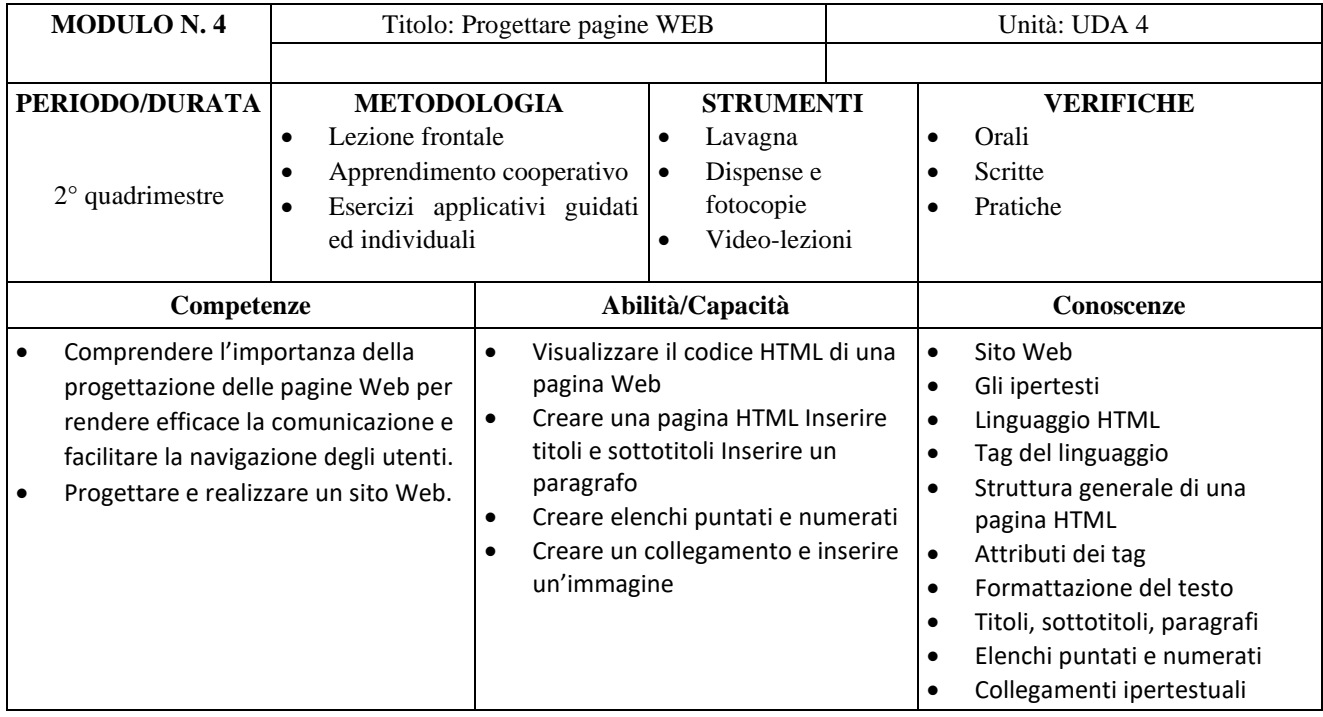

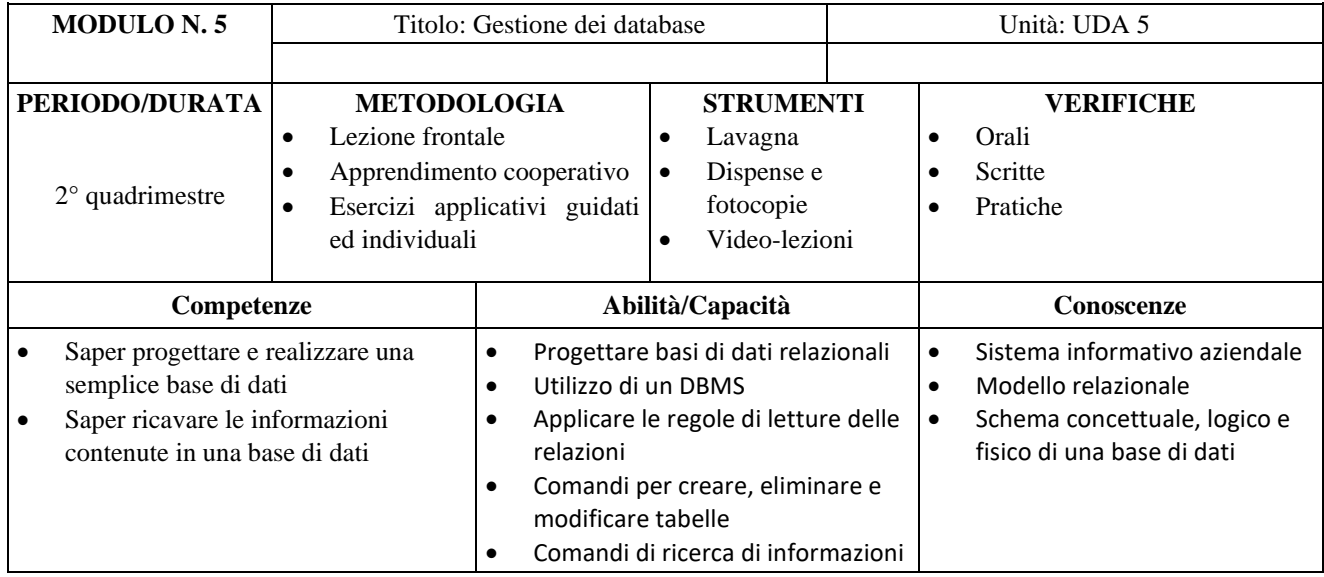

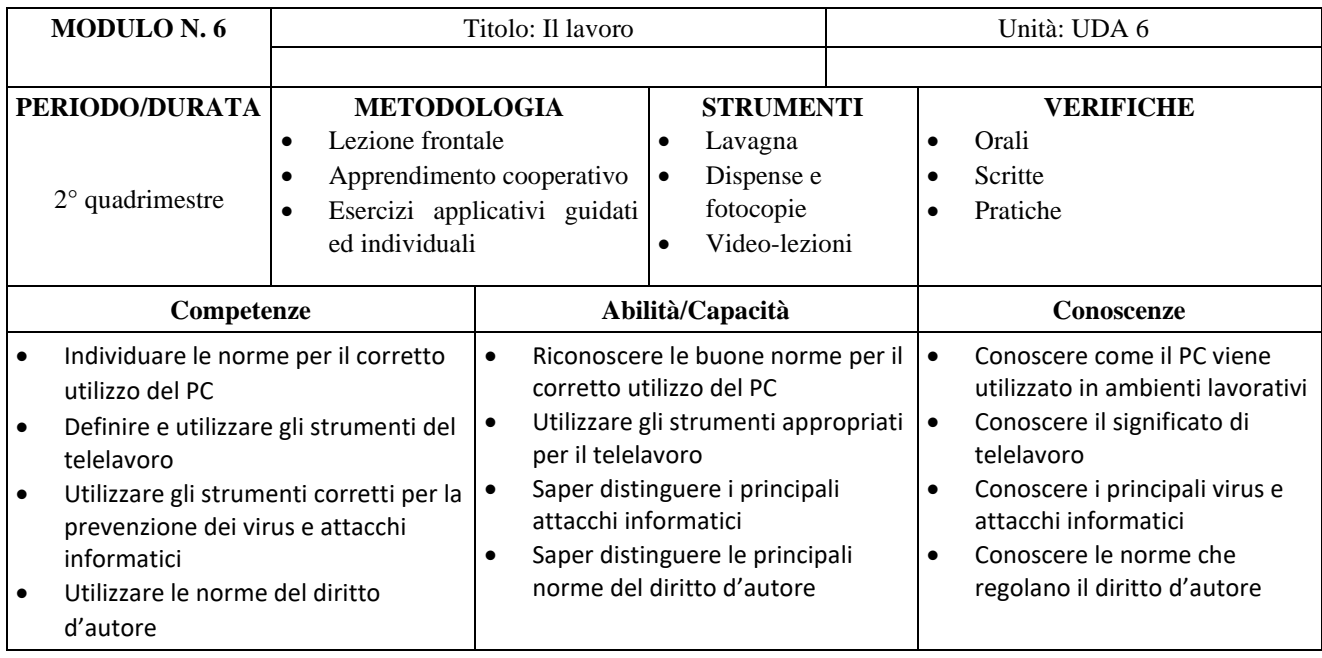

#### **GRIGLIA DI VALUTAZIONE (PTOF 2016 – 2019)**

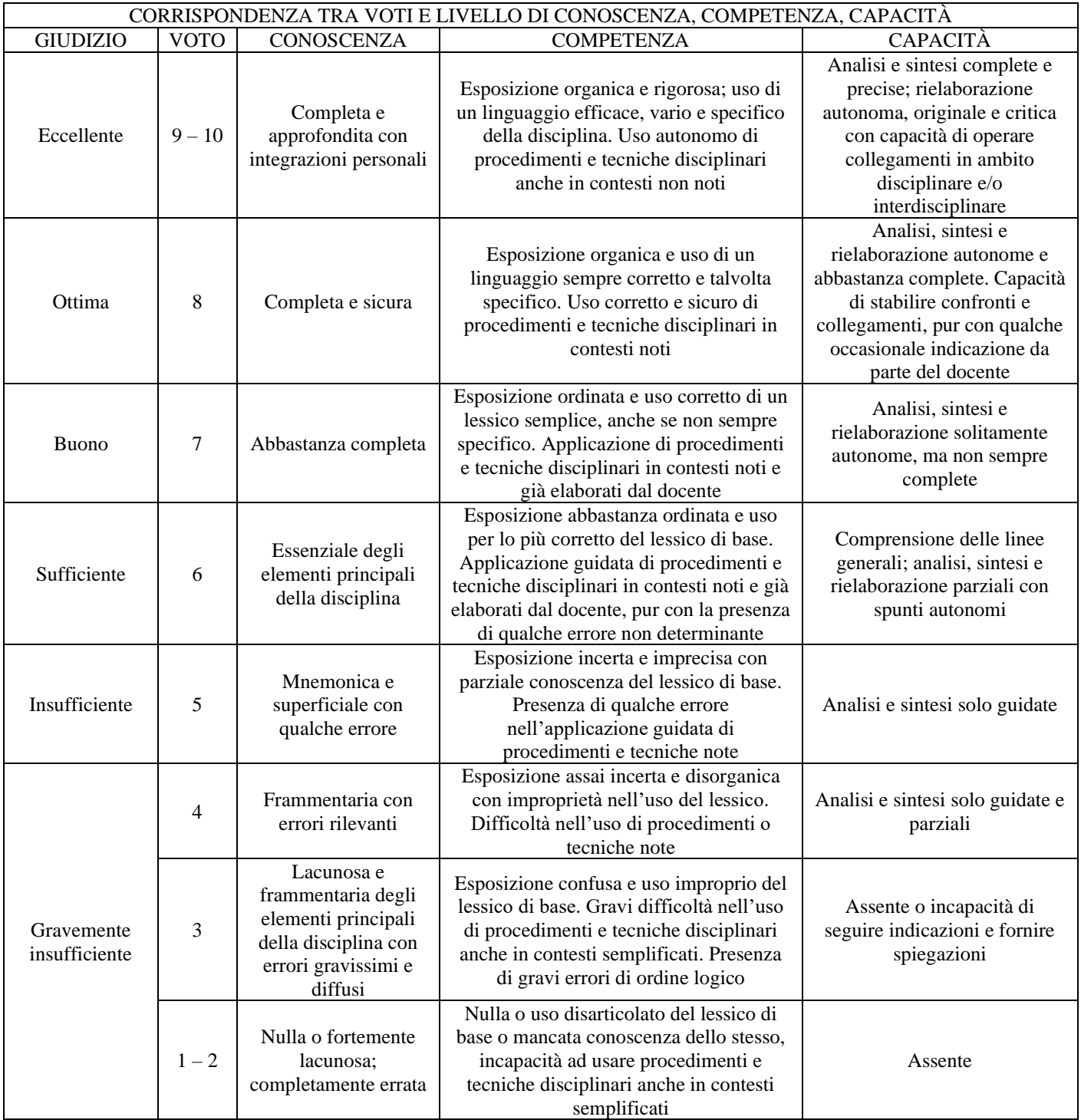

Santeramo in Colle, 15/11/2023

Il docente<br>Cercelle AA